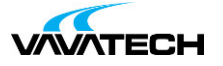

# **Tytuł szkolenia: Tworzenie aplikacji WPF MVVM**

### **Kod szkolenia: MS-WPF-MVVM-EF**

### **Wprowadzenie**

**WPF** to technologia do tworzenia nowoczesnych aplikacji desktopowych.

Dzięki najnowszej wersji .NET Core oraz bibliotece CommunityToolkit.Mvvm tworzenie aplikacji WPF MVVM stało się jeszcze łatwiejsze.

Podczas szkolenia utworzymy kompletne rozwiązanie z zastosowaniem dobrych praktyk i prawidłowego podziału na warstwy logiczne.

### **Adresaci szkolenia**

Szkolenie przeznaczone dla programistów .NET oraz architektów.

### **Cel szkolenia**

Metodyka szkolenia - bez skryptu i PowerPointa. Tylko praktyka. Utworzymy krok po kroku kompletną aplikację z wyszukiwaniem, nawigacją między oknami, walidacją danych i dostępem do bazy danych z użyciem Entity Framework. Wszystko co potrzebne w typowej aplikacji. W trakcie kursu zbudujemy własny framework, który później możesz zastosować we własnym projekcie lub skorzystać z popularnego frameworka MVVM Light, Prism lub Caliburn.Micro. Grunt, że będziesz wiedział, jak on działa. Zadbamy o prawidłowy podział projektu i czysty kod z zastosowaniem wzorców projektowych. Projekt udostępnimy na GitHub, abyś mógł do niego wrócić po szkoleniu.

# **Czas i forma szkolenia**

35 godzin (5 dni x 7 godzin), w tym wykłady i warsztaty praktyczne.

# **Plan szkolenia**

#### **1. Wprowadzenie**

- WPF
- XAML
- MarkupExtensions
- **2. Widoki**
	- Klasy Window, Page, UserControl
	- Zastosowanie Frame
- **3. Panele**
	- Grid, UniformGrid
	- StackPanel, DockPanel, WrapPanel
- Canvas
- **4. Kontrolki**  $\bullet$  Label
	- [Button](mailto:biuro@vavatech.pl)
	- TextBox
	- Slider
	- Image
- **5. Kontrolki wieloelementowe**
	- ItemsControl
	- ListBox, ListView
	- **.** DataGrid
	- TabControl
	- StatusBar, Menu

**6. Style**

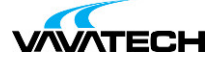

Utworzenie stylu

#### • Dziedziczenie styli

- **7. Szablony**
	- Szablon danych (DataTemplate)
	- Szablon kontrolki (ControlTemplate)

#### **8. Zasoby**

- ResourceDictionary
- Zasoby statyczne i dynamiczne
- Ładowanie zasobów

#### **9. Wiązanie (Binding)**

- Wiązanie kontrolek (Element Binding)
- Wiązanie danych (Data Binding)
- Sposoby powiadamiania (LostFocus, PropertyChanged)  $\bullet$
- Tryby wiązania (Mode)

#### **10. Zasoby**

- ResourceDictionary
- Zasoby statyczne
- Zasoby dynamiczne

#### **11. Konwertery**

- Konwerter pojedynczej wartości
- Konwerter wielowartościowy

### **12. Wyzwalacze (triggers)**

- Wyzwalacze właściwości
- Wyzwalacze danych (DataTrigger)
- Wyzwalacze zdarzeń (EventTrigger)

#### **13. Wzorzec MVVM**

- Podział na warstwy
- Powiadomienia
- Komendy (Command)

#### **14. MVVM Toolkit**

- ObservableObject
- ObservableValidator
- Wstrzykiwanie zależności
- RelayCommand
- Przesyłanie komunikatów
- **15. Grafika**
	- Kształty (Shape)
	- Geometrie (Geometry)
- **16. Transformacje**
	- RenderTransform
	- LavoutTransform
- **17. Animacje**
	- DoubleAnimation
	- ColorAnimation
- **18. Dispatcher**
	- Modyfikacja UI
	- DispatcherTimer

### **19. Diagnostyka**

- XAML Hot Reload
- Widok Live Preview
- Widok XAML Binding Failures